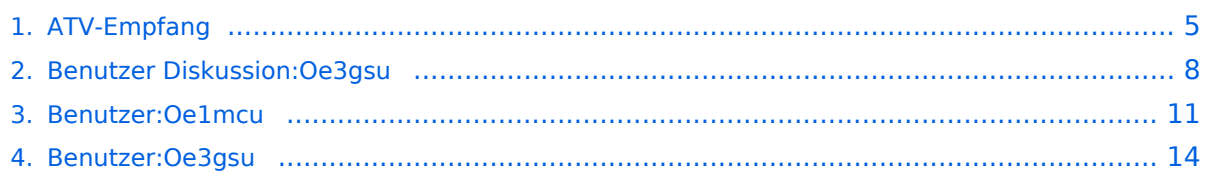

# **ATV-Empfang**

[Versionsgeschichte interaktiv durchsuchen](https://wiki.oevsv.at) [VisuellWikitext](https://wiki.oevsv.at)

## **[Version vom 18. Juni 2008, 14:01 Uhr](#page-4-0) ([Qu](#page-4-0) [elltext anzeigen\)](#page-4-0)**

[Oe3gsu](#page-13-0) [\(Diskussion](#page-7-0) | [Beiträge\)](https://wiki.oevsv.at/wiki/Spezial:Beitr%C3%A4ge/Oe3gsu) [\(→Wie wird der Receiver programmiert?\)](#page-5-0) [← Zum vorherigen Versionsunterschied](#page-4-0)

### **[Version vom 2. Oktober 2008, 19:33 Uhr](#page-4-0) ([Quelltext anzeigen](#page-4-0))**

[Oe1mcu](#page-10-0) ([Diskussion](https://wiki.oevsv.at/w/index.php?title=Benutzer_Diskussion:Oe1mcu&action=view) | [Beiträge](https://wiki.oevsv.at/wiki/Spezial:Beitr%C3%A4ge/Oe1mcu)) [Zum nächsten Versionsunterschied →](#page-4-0)

### **Zeile 1: Zeile 1:**

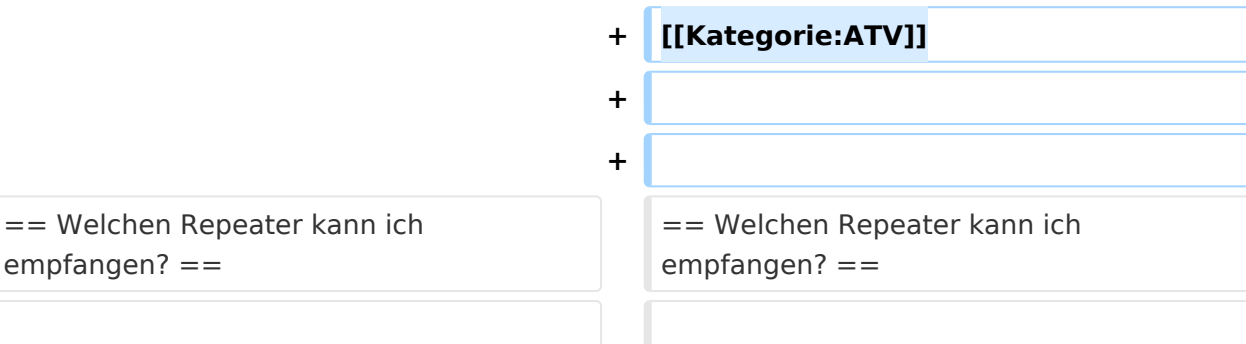

# Version vom 2. Oktober 2008, 19:33 Uhr

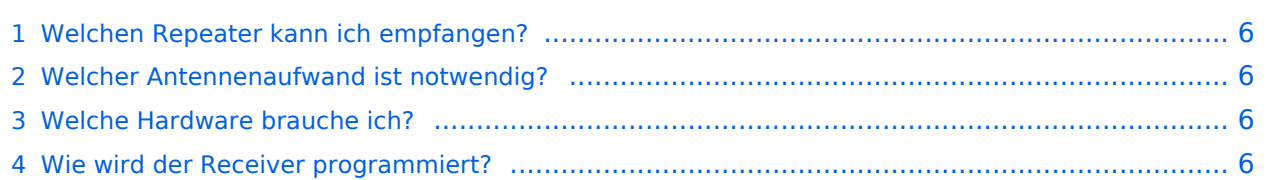

- dazu ist es notwendig, folgende Fragen zu klären:
	- $\circ$  Welcher Umsetzer ist in meiner Nähe?
	- Welche Sendefrequenz verwendet er?
	- O Digital oder Analogausgabe?
	- O Bei DigitalATV: Welche Symbolrate?
	- Welche Betriebszeiten hat er?
	- $\circ$  Muss er mittels einer DTMF Tonfolge aufgetastet werden?

Siehe die Umsetzer Karte auf: <http://www.qth.at/oe3dsb/karte-atv.html> und die Liste mit den verantwortlichen Sysops mit genauen Daten unter "Download" herunterladen.

Die Sysops helfen ihnen gerne bei der Planung ihrer Anlage!

Aber auch: oe3nrs (at) oevsv.at, Phonie EchoLink Umsetzer OE3XQW-R Node 344042 oder Kurzwahl 307

### Welcher Antennenaufwand ist notwendig?

- Faustregel: Vorverstärker ist fast immer notwendig (bei Empfang im 23cm Band genügt ein handelsüblicher SAT- Inline Verstärker)
- Bei direkter Sichtverbindung zum Umsetzer genügen meist kleine Antennen (ca.8dBd)

Um dies zu prüfen, sind PC Programme wie AMAP Fly oder Radio Mobile = Freeware zu empfehlen.

### Welche Hardware brauche ich?

- Bei Empfang im 23cm Band: 23cm Yagi oder Eigenbauantenne?! , Inline SAT Verstärker, Satreceiver (digital oder analog), TV Gerät
- Bei Empfang im 13cm Band: 13cm Yagi oder Parabolant. mit 13cm Feed (Selbstbau?), S-Band Converter siehe Kuhne electr., [www.dg0ve.de](http://www.dg0ve.de/) ,Satreceiver, TV Gerät
- Bei Empfang im 3cm Band: 10GHz ATV LNB , Parabolant., Satreceiver, TV Gerät

für weitere Infos bitte das Kontaktformular verwenden.

### Wie wird der Receiver programmiert?

Beispiel OE3XQS Kaiserkogel

folgende Kanäle abgespeicher

Folgende ATV Umsetzer können dort gesehen werden:

OE3XDA Hochkogelberg, OE5XULRied, OE2XUM Untersberg, DB0QP Wald bei Winhöring mit Zubringer Traunstein und Rosenheim , DB0KN Umsetzer im Bayrischer Wald, DB0PAM Pfarrkirchen, DB0TVP, DB0QI......

#### **OE3XDA Quad**

OE3XQB Sonntagsberg. Sowie Außenkameras und Wetterstation.....

#### **OE3XDA Link Osten**

Über Zubringerrelais OE3XEA Exlberg, OE1XCB Wienerberg, OE1XRU Bisamberg, OE3XOS Hohe Wand. Leider ist wegen Einstellung des Betriebes des Standorts Hutwisch die Südverbindung nicht mehr aktiv.

### **OE3XQS Kaiserkogel Usereingabe**

Eingabefrequenz 2410 MHz horizontal.

Außerdem werden noch intern generierte Testbilder des DATV Senders OE3XDA und OE3XQS auf einen Kanal ausgesendet.

Bei Fragen bitte E-Mail an mich senden:

Rudolf\_Sieder (at) hotmail.com

Rudolf, 73 de OE3DDW

<span id="page-4-0"></span>[Versionsgeschichte interaktiv durchsuchen](https://wiki.oevsv.at) [VisuellWikitext](https://wiki.oevsv.at)

#### **[Version vom 18. Juni 2008, 14:01 Uhr](#page-4-0) ([Qu](#page-4-0) [Version vom 2. Oktober 2008, 19:33 Uhr](#page-4-0) ([Quelltext anzeigen](#page-4-0))**

[Oe3gsu](#page-13-0) [\(Diskussion](#page-7-0) | [Beiträge\)](https://wiki.oevsv.at/wiki/Spezial:Beitr%C3%A4ge/Oe3gsu) [\(→Wie wird der Receiver programmiert?\)](#page-5-0) [← Zum vorherigen Versionsunterschied](#page-4-0)

**[elltext anzeigen\)](#page-4-0)**

[Oe1mcu](#page-10-0) ([Diskussion](https://wiki.oevsv.at/w/index.php?title=Benutzer_Diskussion:Oe1mcu&action=view) | [Beiträge](https://wiki.oevsv.at/wiki/Spezial:Beitr%C3%A4ge/Oe1mcu)) [Zum nächsten Versionsunterschied →](#page-4-0)

#### **Zeile 1: Zeile 1:**

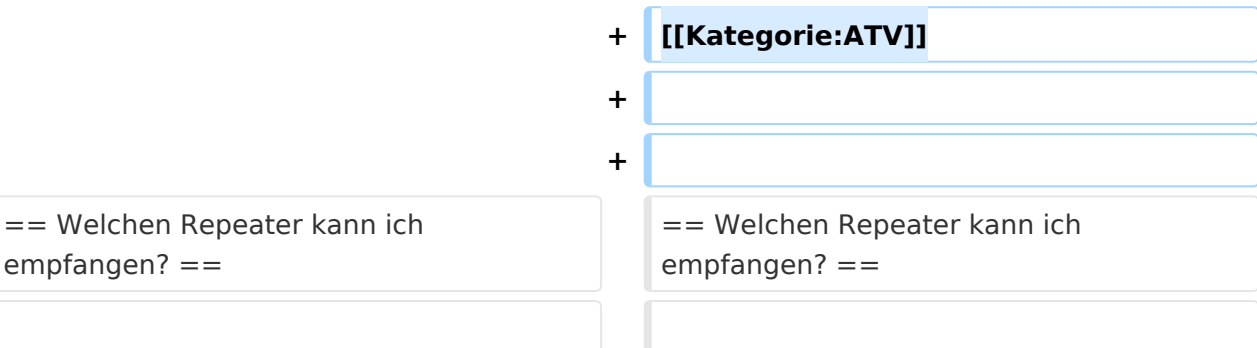

## Version vom 2. Oktober 2008, 19:33 Uhr

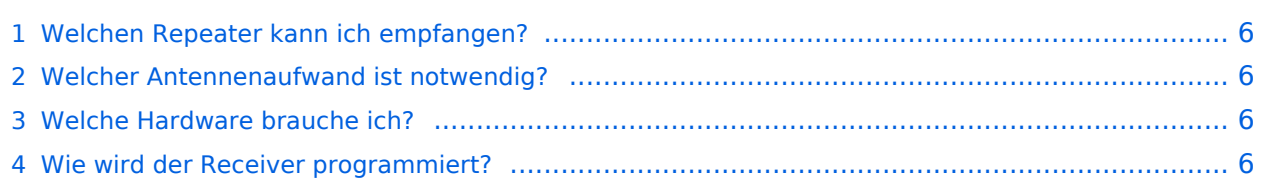

- <span id="page-5-1"></span>dazu ist es notwendig, folgende Fragen zu klären:
	- $\circ$  Welcher Umsetzer ist in meiner Nähe?
	- Welche Sendefrequenz verwendet er?
	- O Digital oder Analogausgabe?
	- O Bei DigitalATV: Welche Symbolrate?
	- Welche Betriebszeiten hat er?
	- $\circ$  Muss er mittels einer DTMF Tonfolge aufgetastet werden?

Siehe die Umsetzer Karte auf: <http://www.qth.at/oe3dsb/karte-atv.html> und die Liste mit den verantwortlichen Sysops mit genauen Daten unter "Download" herunterladen.

Die Sysops helfen ihnen gerne bei der Planung ihrer Anlage!

Aber auch: oe3nrs (at) oevsv.at, Phonie EchoLink Umsetzer OE3XQW-R Node 344042 oder Kurzwahl 307

### <span id="page-5-2"></span>Welcher Antennenaufwand ist notwendig?

- Faustregel: Vorverstärker ist fast immer notwendig (bei Empfang im 23cm Band genügt ein handelsüblicher SAT- Inline Verstärker)
- Bei direkter Sichtverbindung zum Umsetzer genügen meist kleine Antennen (ca.8dBd)

Um dies zu prüfen, sind PC Programme wie AMAP Fly oder Radio Mobile = Freeware zu empfehlen.

### <span id="page-5-3"></span>Welche Hardware brauche ich?

- Bei Empfang im 23cm Band: 23cm Yagi oder Eigenbauantenne?! , Inline SAT Verstärker, Satreceiver (digital oder analog), TV Gerät
- Bei Empfang im 13cm Band: 13cm Yagi oder Parabolant. mit 13cm Feed (Selbstbau?), S-Band Converter siehe Kuhne electr., [www.dg0ve.de](http://www.dg0ve.de/) ,Satreceiver, TV Gerät
- Bei Empfang im 3cm Band: 10GHz ATV LNB , Parabolant., Satreceiver, TV Gerät

für weitere Infos bitte das Kontaktformular verwenden.

### <span id="page-5-0"></span>Wie wird der Receiver programmiert?

Beispiel OE3XQS Kaiserkogel

folgende Kanäle abgespeicher

Folgende ATV Umsetzer können dort gesehen werden:

OE3XDA Hochkogelberg, OE5XULRied, OE2XUM Untersberg, DB0QP Wald bei Winhöring mit Zubringer Traunstein und Rosenheim , DB0KN Umsetzer im Bayrischer Wald, DB0PAM Pfarrkirchen, DB0TVP, DB0QI......

#### **OE3XDA Quad**

OE3XQB Sonntagsberg. Sowie Außenkameras und Wetterstation.....

### **OE3XDA Link Osten**

Über Zubringerrelais OE3XEA Exlberg, OE1XCB Wienerberg, OE1XRU Bisamberg, OE3XOS Hohe Wand. Leider ist wegen Einstellung des Betriebes des Standorts Hutwisch die Südverbindung nicht mehr aktiv.

### **OE3XQS Kaiserkogel Usereingabe**

Eingabefrequenz 2410 MHz horizontal.

Außerdem werden noch intern generierte Testbilder des DATV Senders OE3XDA und OE3XQS auf einen Kanal ausgesendet.

Bei Fragen bitte E-Mail an mich senden:

Rudolf\_Sieder (at) hotmail.com

Rudolf, 73 de OE3DDW

<span id="page-7-0"></span>[Versionsgeschichte interaktiv durchsuchen](https://wiki.oevsv.at) [VisuellWikitext](https://wiki.oevsv.at)

#### **[Version vom 18. Juni 2008, 14:01 Uhr](#page-4-0) ([Qu](#page-4-0) [Version vom 2. Oktober 2008, 19:33 Uhr](#page-4-0) ([Quelltext anzeigen](#page-4-0))**

[Oe3gsu](#page-13-0) [\(Diskussion](#page-7-0) | [Beiträge\)](https://wiki.oevsv.at/wiki/Spezial:Beitr%C3%A4ge/Oe3gsu) [\(→Wie wird der Receiver programmiert?\)](#page-8-0) [← Zum vorherigen Versionsunterschied](#page-4-0)

**[elltext anzeigen\)](#page-4-0)**

[Oe1mcu](#page-10-0) ([Diskussion](https://wiki.oevsv.at/w/index.php?title=Benutzer_Diskussion:Oe1mcu&action=view) | [Beiträge](https://wiki.oevsv.at/wiki/Spezial:Beitr%C3%A4ge/Oe1mcu)) [Zum nächsten Versionsunterschied →](#page-4-0)

#### **Zeile 1: Zeile 1:**

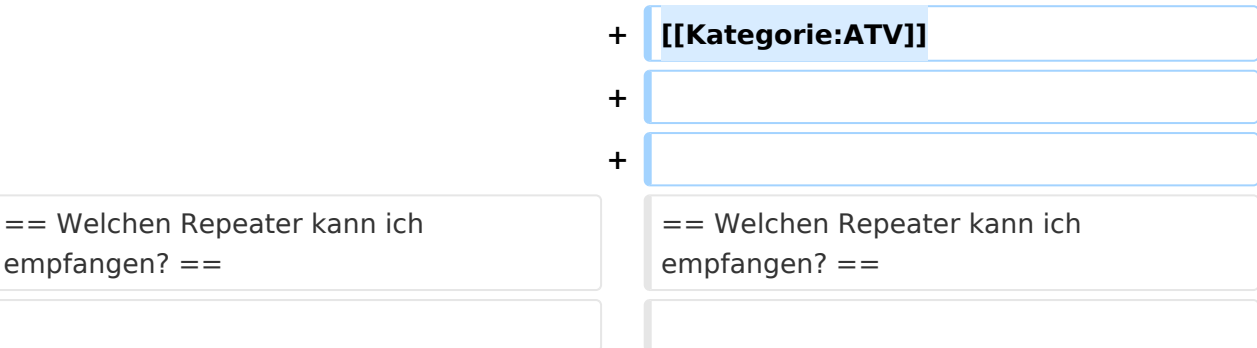

## Version vom 2. Oktober 2008, 19:33 Uhr

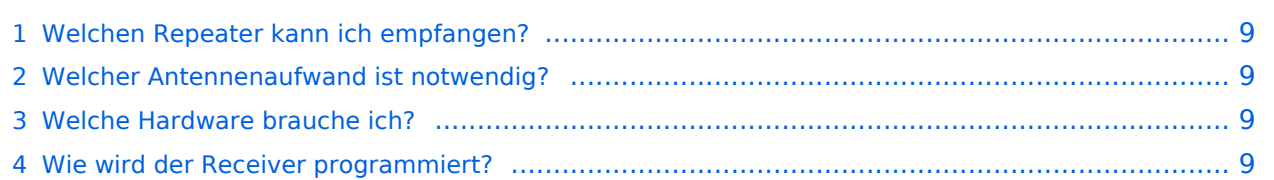

- <span id="page-8-1"></span>dazu ist es notwendig, folgende Fragen zu klären:
	- $\circ$  Welcher Umsetzer ist in meiner Nähe?
	- Welche Sendefrequenz verwendet er?
	- O Digital oder Analogausgabe?
	- O Bei DigitalATV: Welche Symbolrate?
	- Welche Betriebszeiten hat er?
	- $\circ$  Muss er mittels einer DTMF Tonfolge aufgetastet werden?

Siehe die Umsetzer Karte auf: <http://www.qth.at/oe3dsb/karte-atv.html> und die Liste mit den verantwortlichen Sysops mit genauen Daten unter "Download" herunterladen.

Die Sysops helfen ihnen gerne bei der Planung ihrer Anlage!

Aber auch: oe3nrs (at) oevsv.at, Phonie EchoLink Umsetzer OE3XQW-R Node 344042 oder Kurzwahl 307

### <span id="page-8-2"></span>Welcher Antennenaufwand ist notwendig?

- Faustregel: Vorverstärker ist fast immer notwendig (bei Empfang im 23cm Band genügt ein handelsüblicher SAT- Inline Verstärker)
- Bei direkter Sichtverbindung zum Umsetzer genügen meist kleine Antennen (ca.8dBd)

Um dies zu prüfen, sind PC Programme wie AMAP Fly oder Radio Mobile = Freeware zu empfehlen.

### <span id="page-8-3"></span>Welche Hardware brauche ich?

- Bei Empfang im 23cm Band: 23cm Yagi oder Eigenbauantenne?! , Inline SAT Verstärker, Satreceiver (digital oder analog), TV Gerät
- Bei Empfang im 13cm Band: 13cm Yagi oder Parabolant. mit 13cm Feed (Selbstbau?), S-Band Converter siehe Kuhne electr., [www.dg0ve.de](http://www.dg0ve.de/) ,Satreceiver, TV Gerät
- Bei Empfang im 3cm Band: 10GHz ATV LNB , Parabolant., Satreceiver, TV Gerät

für weitere Infos bitte das Kontaktformular verwenden.

### <span id="page-8-0"></span>Wie wird der Receiver programmiert?

Beispiel OE3XQS Kaiserkogel

folgende Kanäle abgespeicher

Folgende ATV Umsetzer können dort gesehen werden:

OE3XDA Hochkogelberg, OE5XULRied, OE2XUM Untersberg, DB0QP Wald bei Winhöring mit Zubringer Traunstein und Rosenheim , DB0KN Umsetzer im Bayrischer Wald, DB0PAM Pfarrkirchen, DB0TVP, DB0QI......

#### **OE3XDA Quad**

OE3XQB Sonntagsberg. Sowie Außenkameras und Wetterstation.....

#### **OE3XDA Link Osten**

Über Zubringerrelais OE3XEA Exlberg, OE1XCB Wienerberg, OE1XRU Bisamberg, OE3XOS Hohe Wand. Leider ist wegen Einstellung des Betriebes des Standorts Hutwisch die Südverbindung nicht mehr aktiv.

### **OE3XQS Kaiserkogel Usereingabe**

Eingabefrequenz 2410 MHz horizontal.

Außerdem werden noch intern generierte Testbilder des DATV Senders OE3XDA und OE3XQS auf einen Kanal ausgesendet.

Bei Fragen bitte E-Mail an mich senden:

Rudolf\_Sieder (at) hotmail.com

Rudolf, 73 de OE3DDW

<span id="page-10-0"></span>[Versionsgeschichte interaktiv durchsuchen](https://wiki.oevsv.at) [VisuellWikitext](https://wiki.oevsv.at)

#### **[Version vom 18. Juni 2008, 14:01 Uhr](#page-4-0) ([Qu](#page-4-0) [Version vom 2. Oktober 2008, 19:33 Uhr](#page-4-0) ([Quelltext anzeigen](#page-4-0))**

[Oe3gsu](#page-13-0) [\(Diskussion](#page-7-0) | [Beiträge\)](https://wiki.oevsv.at/wiki/Spezial:Beitr%C3%A4ge/Oe3gsu) [\(→Wie wird der Receiver programmiert?\)](#page-11-0) [← Zum vorherigen Versionsunterschied](#page-4-0)

**[elltext anzeigen\)](#page-4-0)**

[Oe1mcu](#page-10-0) ([Diskussion](https://wiki.oevsv.at/w/index.php?title=Benutzer_Diskussion:Oe1mcu&action=view) | [Beiträge](https://wiki.oevsv.at/wiki/Spezial:Beitr%C3%A4ge/Oe1mcu)) [Zum nächsten Versionsunterschied →](#page-4-0)

#### **Zeile 1: Zeile 1:**

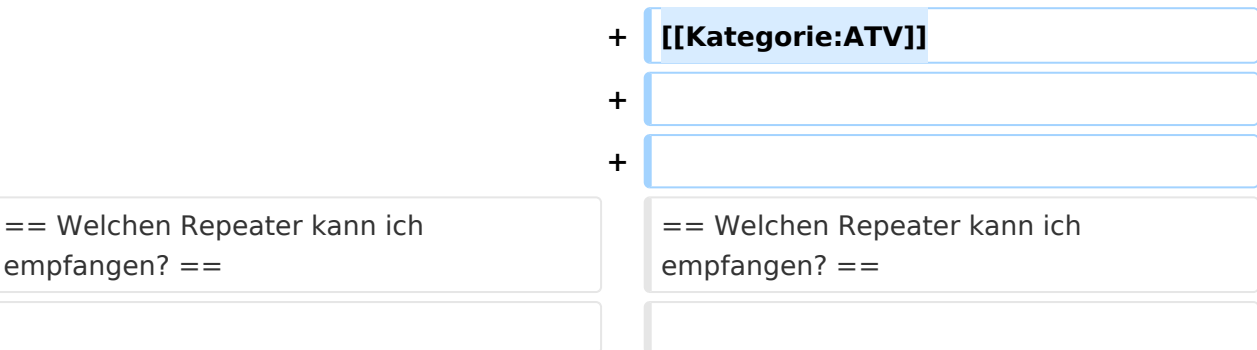

## Version vom 2. Oktober 2008, 19:33 Uhr

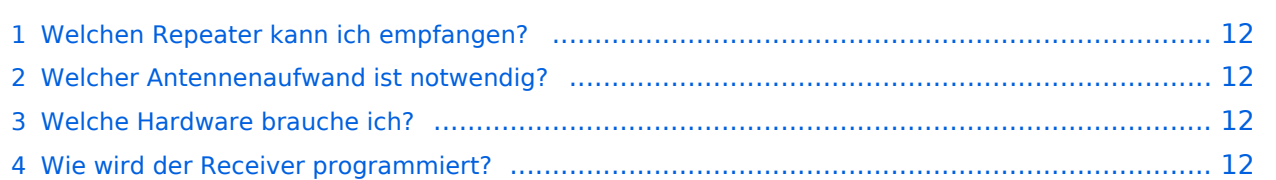

- <span id="page-11-1"></span>dazu ist es notwendig, folgende Fragen zu klären:
	- $\circ$  Welcher Umsetzer ist in meiner Nähe?
	- Welche Sendefrequenz verwendet er?
	- $\circ$  Digital oder Analogausgabe?
	- O Bei DigitalATV: Welche Symbolrate?
	- Welche Betriebszeiten hat er?
	- $\circ$  Muss er mittels einer DTMF Tonfolge aufgetastet werden?

Siehe die Umsetzer Karte auf: <http://www.qth.at/oe3dsb/karte-atv.html> und die Liste mit den verantwortlichen Sysops mit genauen Daten unter "Download" herunterladen.

Die Sysops helfen ihnen gerne bei der Planung ihrer Anlage!

Aber auch: oe3nrs (at) oevsv.at, Phonie EchoLink Umsetzer OE3XQW-R Node 344042 oder Kurzwahl 307

## <span id="page-11-2"></span>Welcher Antennenaufwand ist notwendig?

- Faustregel: Vorverstärker ist fast immer notwendig (bei Empfang im 23cm Band genügt ein handelsüblicher SAT- Inline Verstärker)
- Bei direkter Sichtverbindung zum Umsetzer genügen meist kleine Antennen (ca.8dBd)

Um dies zu prüfen, sind PC Programme wie AMAP Fly oder Radio Mobile = Freeware zu empfehlen.

### <span id="page-11-3"></span>Welche Hardware brauche ich?

- Bei Empfang im 23cm Band: 23cm Yagi oder Eigenbauantenne?! , Inline SAT Verstärker, Satreceiver (digital oder analog), TV Gerät
- Bei Empfang im 13cm Band: 13cm Yagi oder Parabolant. mit 13cm Feed (Selbstbau?), S-Band Converter siehe Kuhne electr., [www.dg0ve.de](http://www.dg0ve.de/) ,Satreceiver, TV Gerät
- Bei Empfang im 3cm Band: 10GHz ATV LNB , Parabolant., Satreceiver, TV Gerät

für weitere Infos bitte das Kontaktformular verwenden.

### <span id="page-11-0"></span>Wie wird der Receiver programmiert?

Beispiel OE3XQS Kaiserkogel

folgende Kanäle abgespeicher

Folgende ATV Umsetzer können dort gesehen werden:

OE3XDA Hochkogelberg, OE5XULRied, OE2XUM Untersberg, DB0QP Wald bei Winhöring mit Zubringer Traunstein und Rosenheim , DB0KN Umsetzer im Bayrischer Wald, DB0PAM Pfarrkirchen, DB0TVP, DB0QI......

### **OE3XDA Quad**

OE3XQB Sonntagsberg. Sowie Außenkameras und Wetterstation.....

### **OE3XDA Link Osten**

Über Zubringerrelais OE3XEA Exlberg, OE1XCB Wienerberg, OE1XRU Bisamberg, OE3XOS Hohe Wand. Leider ist wegen Einstellung des Betriebes des Standorts Hutwisch die Südverbindung nicht mehr aktiv.

### **OE3XQS Kaiserkogel Usereingabe**

Eingabefrequenz 2410 MHz horizontal.

Außerdem werden noch intern generierte Testbilder des DATV Senders OE3XDA und OE3XQS auf einen Kanal ausgesendet.

Bei Fragen bitte E-Mail an mich senden:

Rudolf\_Sieder (at) hotmail.com

Rudolf, 73 de OE3DDW

<span id="page-13-0"></span>[Versionsgeschichte interaktiv durchsuchen](https://wiki.oevsv.at) [VisuellWikitext](https://wiki.oevsv.at)

#### **[Version vom 18. Juni 2008, 14:01 Uhr](#page-4-0) ([Qu](#page-4-0) [Version vom 2. Oktober 2008, 19:33 Uhr](#page-4-0) ([Quelltext anzeigen](#page-4-0))**

[Oe3gsu](#page-13-0) [\(Diskussion](#page-7-0) | [Beiträge\)](https://wiki.oevsv.at/wiki/Spezial:Beitr%C3%A4ge/Oe3gsu) [\(→Wie wird der Receiver programmiert?\)](#page-14-0) [← Zum vorherigen Versionsunterschied](#page-4-0)

**[elltext anzeigen\)](#page-4-0)**

[Oe1mcu](#page-10-0) ([Diskussion](https://wiki.oevsv.at/w/index.php?title=Benutzer_Diskussion:Oe1mcu&action=view) | [Beiträge](https://wiki.oevsv.at/wiki/Spezial:Beitr%C3%A4ge/Oe1mcu)) [Zum nächsten Versionsunterschied →](#page-4-0)

#### **Zeile 1: Zeile 1:**

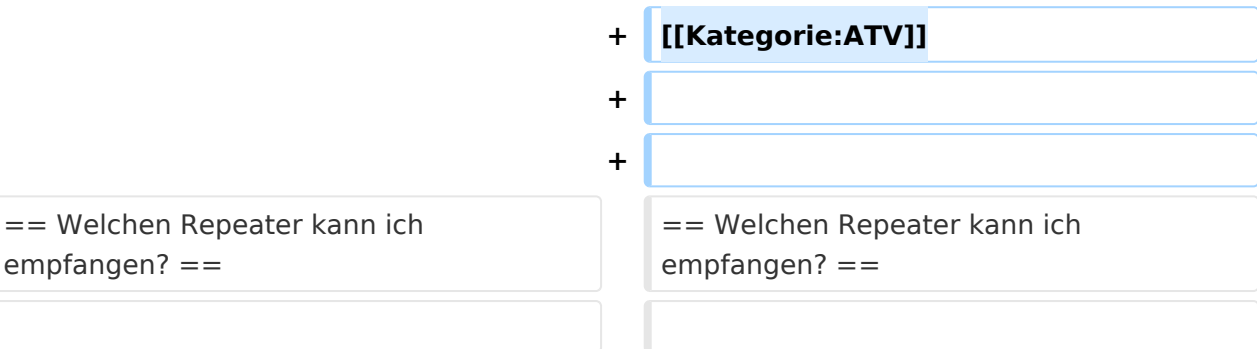

## Version vom 2. Oktober 2008, 19:33 Uhr

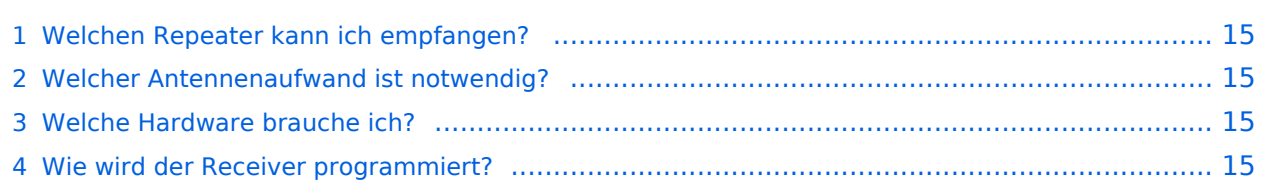

- <span id="page-14-1"></span>dazu ist es notwendig, folgende Fragen zu klären:
	- $\circ$  Welcher Umsetzer ist in meiner Nähe?
	- Welche Sendefrequenz verwendet er?
	- $\circ$  Digital oder Analogausgabe?
	- O Bei DigitalATV: Welche Symbolrate?
	- Welche Betriebszeiten hat er?
	- $\circ$  Muss er mittels einer DTMF Tonfolge aufgetastet werden?

Siehe die Umsetzer Karte auf: <http://www.qth.at/oe3dsb/karte-atv.html> und die Liste mit den verantwortlichen Sysops mit genauen Daten unter "Download" herunterladen.

Die Sysops helfen ihnen gerne bei der Planung ihrer Anlage!

Aber auch: oe3nrs (at) oevsv.at, Phonie EchoLink Umsetzer OE3XQW-R Node 344042 oder Kurzwahl 307

## <span id="page-14-2"></span>Welcher Antennenaufwand ist notwendig?

- Faustregel: Vorverstärker ist fast immer notwendig (bei Empfang im 23cm Band genügt ein handelsüblicher SAT- Inline Verstärker)
- Bei direkter Sichtverbindung zum Umsetzer genügen meist kleine Antennen (ca.8dBd)

Um dies zu prüfen, sind PC Programme wie AMAP Fly oder Radio Mobile = Freeware zu empfehlen.

### <span id="page-14-3"></span>Welche Hardware brauche ich?

- Bei Empfang im 23cm Band: 23cm Yagi oder Eigenbauantenne?! , Inline SAT Verstärker, Satreceiver (digital oder analog), TV Gerät
- Bei Empfang im 13cm Band: 13cm Yagi oder Parabolant. mit 13cm Feed (Selbstbau?), S-Band Converter siehe Kuhne electr., [www.dg0ve.de](http://www.dg0ve.de/) ,Satreceiver, TV Gerät
- Bei Empfang im 3cm Band: 10GHz ATV LNB , Parabolant., Satreceiver, TV Gerät

für weitere Infos bitte das Kontaktformular verwenden.

### <span id="page-14-0"></span>Wie wird der Receiver programmiert?

Beispiel OE3XQS Kaiserkogel

folgende Kanäle abgespeicher

Folgende ATV Umsetzer können dort gesehen werden:

OE3XDA Hochkogelberg, OE5XULRied, OE2XUM Untersberg, DB0QP Wald bei Winhöring mit Zubringer Traunstein und Rosenheim , DB0KN Umsetzer im Bayrischer Wald, DB0PAM Pfarrkirchen, DB0TVP, DB0QI......

#### **OE3XDA Quad**

OE3XQB Sonntagsberg. Sowie Außenkameras und Wetterstation.....

### **OE3XDA Link Osten**

Über Zubringerrelais OE3XEA Exlberg, OE1XCB Wienerberg, OE1XRU Bisamberg, OE3XOS Hohe Wand. Leider ist wegen Einstellung des Betriebes des Standorts Hutwisch die Südverbindung nicht mehr aktiv.

### **OE3XQS Kaiserkogel Usereingabe**

Eingabefrequenz 2410 MHz horizontal.

Außerdem werden noch intern generierte Testbilder des DATV Senders OE3XDA und OE3XQS auf einen Kanal ausgesendet.

Bei Fragen bitte E-Mail an mich senden:

Rudolf\_Sieder (at) hotmail.com

Rudolf, 73 de OE3DDW